# Client Onboarding Checklist

Vanilla helps advisors organize their client's complete financial and estate information to create the most comprehensive picture of their estate plans. To get started with onboarding your clients onto Vanilla, you will need to collect their family information, financial data and estate planning documents. Below is a checklist with steps to help guide you through the onboarding process:

## STEP 1 **Organize family information**

Start to build the Client Profile by gathering the following pieces of information about your client and their family:

#### **Client** information

○ Name

- State of residence
- Date of birth\*

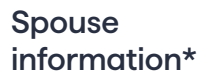

- Name
- Date of birth\*
- Deceased?\*

## CLIENT INFORMATION Tell us a little bit about your client Dienlay Name For example, "Leonard Family" Family Name Name<sup>s</sup> David Taylor State of Residence State **Date of Birth** Month Bacl

### Children and grandchildren information\*

**Vanilla** 

○ Names

○ Primary parent (if blended family)

- Dates of birth\*
- State of residence\*
- Deceased?\*

## STEP 2 **Input financial data**

Your client's financial information is illustrated in Vanilla with an ownership-driven structure consisting of accounts and assets. Create your client's balance sheet with the following data:

#### Breakdown of owners

- Client/spouse
- Revocable/irrevocable trusts
- Business/charitable entities

#### Minor's accounts

- Type
	- (Education Savings, UTMA, UGMA)
- Owner
- Name
- Balance
- Liquidity

#### Breakdown of accounts/assets/liabilities

- Type
	- (bank account, taxable/retirement accounts, receivables, real estate, etc.)
- Owner
- Name
- Liquidity
- Balance
- Beneficiaries\*
- Additional fields may be required (e.g. real estate requires location/state and property type)

#### Life insurance

- Owner
- Insured
- Net death benefit
- 0 Cash surrender value\*
- Beneficiaries

#### Business entities

- Name
- Type
- (e.g. LLC, LLP, S-Corp, C-Corp, etc.) O Location (state)
- Ownership breakdown
- (person, trust, entity, outside owner)

 $\times$ 

 $\ddot{\phantom{a}}$ 

 $\star$ 

 $\checkmark$ 

○ Valuation (see accounts/assets/liabilities)

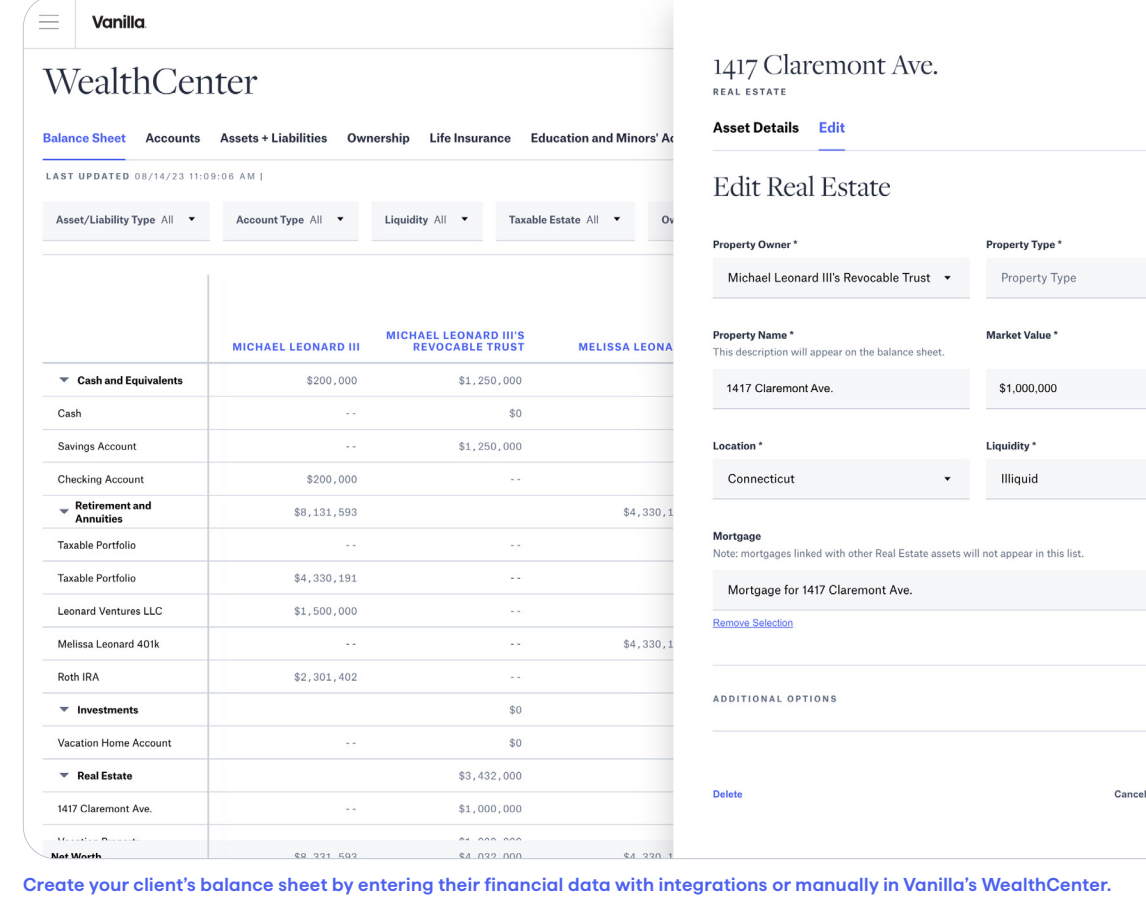

\* Optional / if applicable

## **Vanilla**

## STEP 3 **Upload estate planning documents**

**Vanilla** 

With your client's family and financial information, you can build their family tree and balance sheet in Vanilla without needing their estate planning documents. Both items can then be included in a PDF report to share with your clients.

However, in order to create a fully built-out estate plan with Estate Plan Diagrams, Waterfall, & Estate Tax Calculations; you will need to upload the following documents:

#### Required **Optional**

#### Core Documents†

- Revocable trust(s) (Individual or Joint, including amendments)
- Pour-over will(s)‡
- Will(s) (standalone, including codicils)

○ Irrevocable trust documents (ILIT, GRAT, QPRT, SLAT, etc)

#### Ancillary documents

- Healthcare directive(s)
- Power(s) of attorney
- Living will(s)
- HIPAA authorization(s)

## Documents

**Documents Assumptions** 

#### **Current Document Checklist**

These are your client's current estate planning documents.

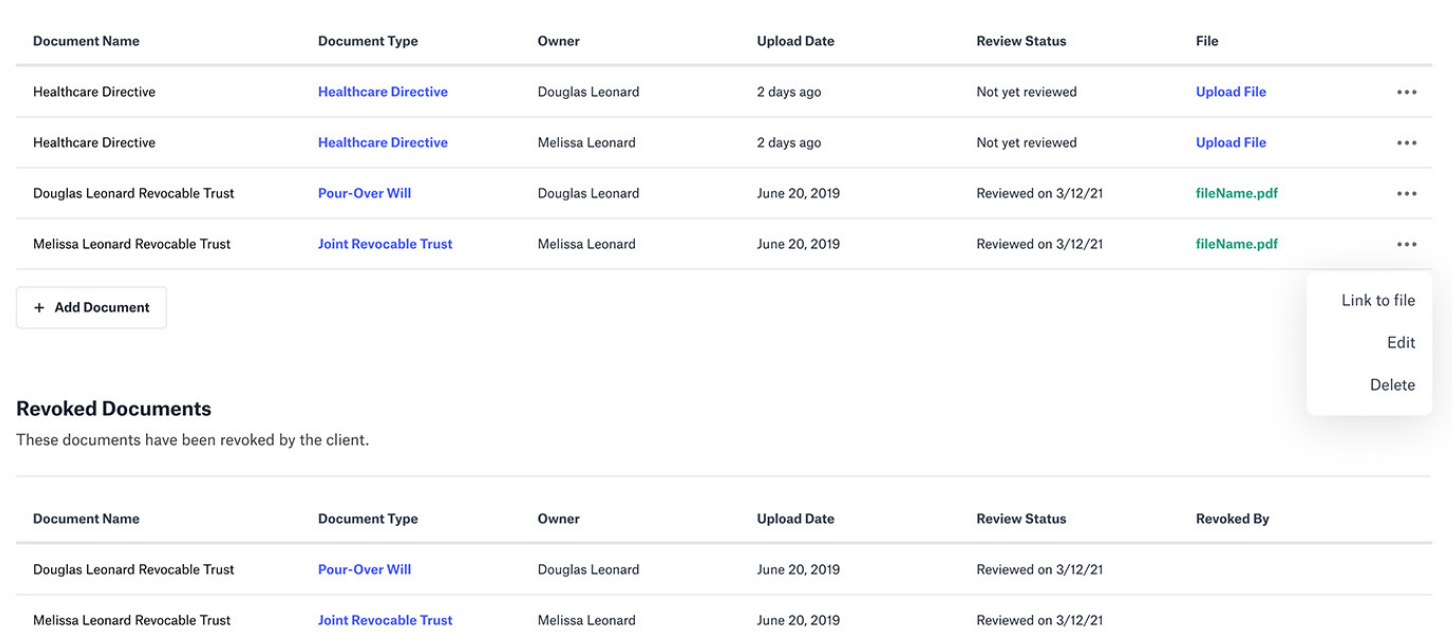

**Collect your client's estate plan documents and upload them to the Vanilla platform to complete the Client Profile.**

- † Please ensure all files for dispositive documents (including any amendments and/or codicils) are uploaded in PDF format and are legible and complete.
- ‡ If you have not provided a Pourover Will, you have the option to direct Vanilla to assume one exists for the purpose of funding the Grantor's Revocable Trust.